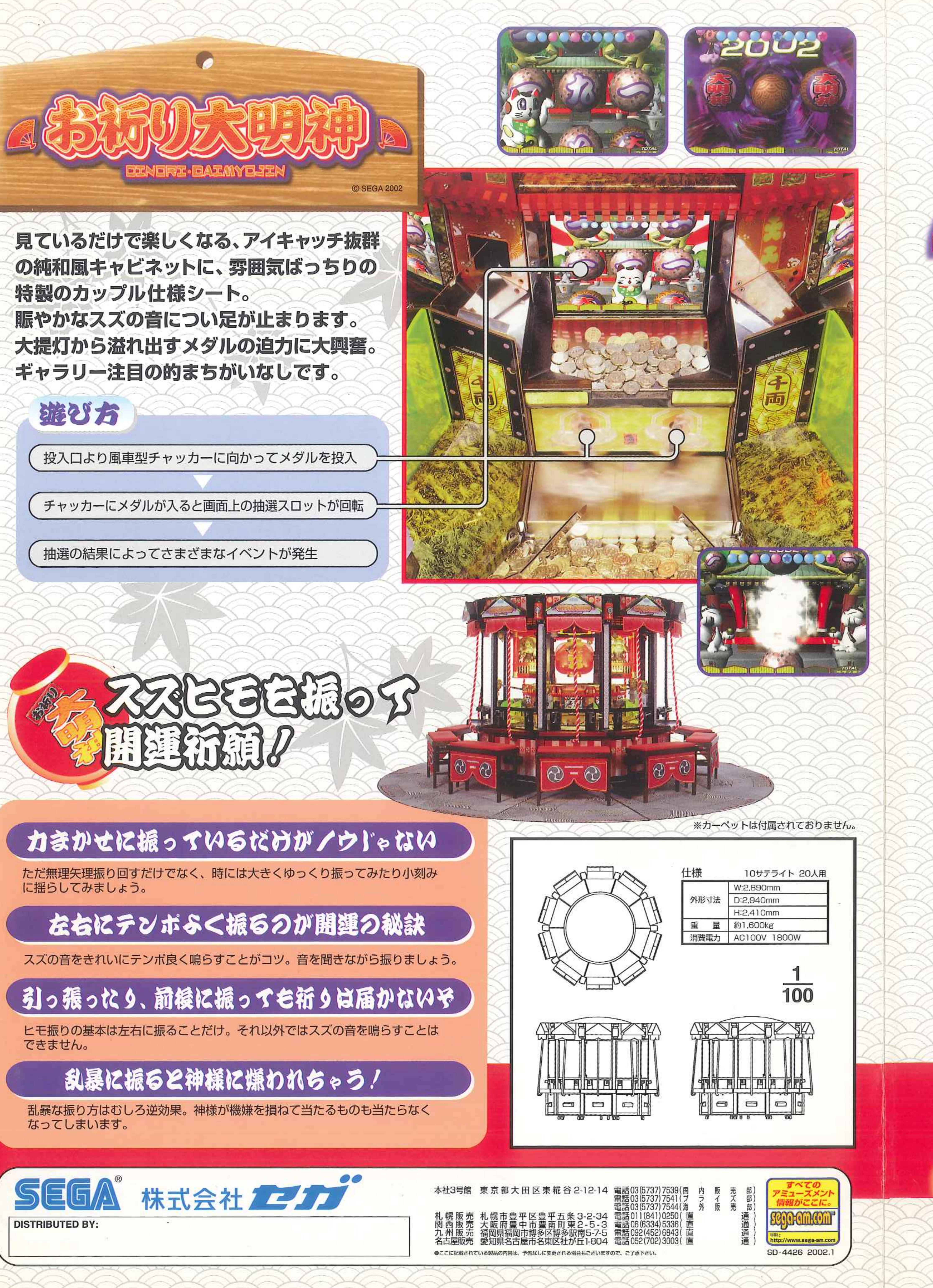

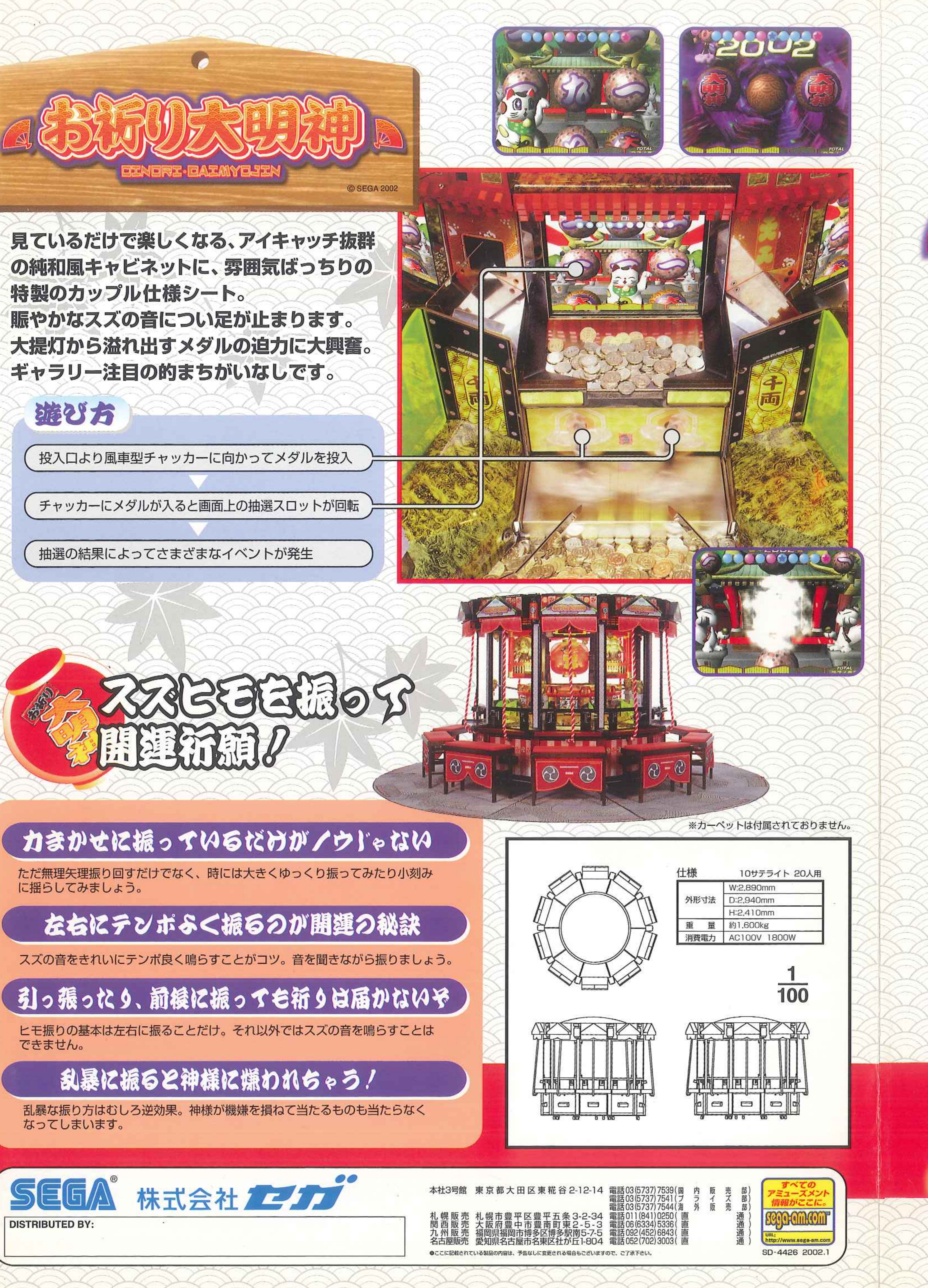

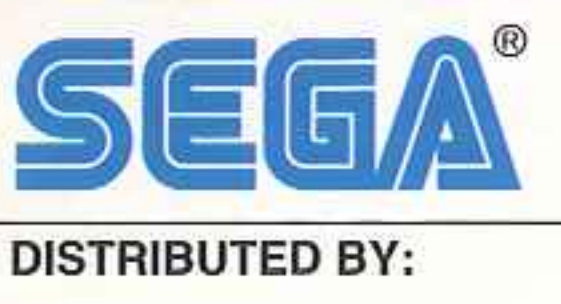

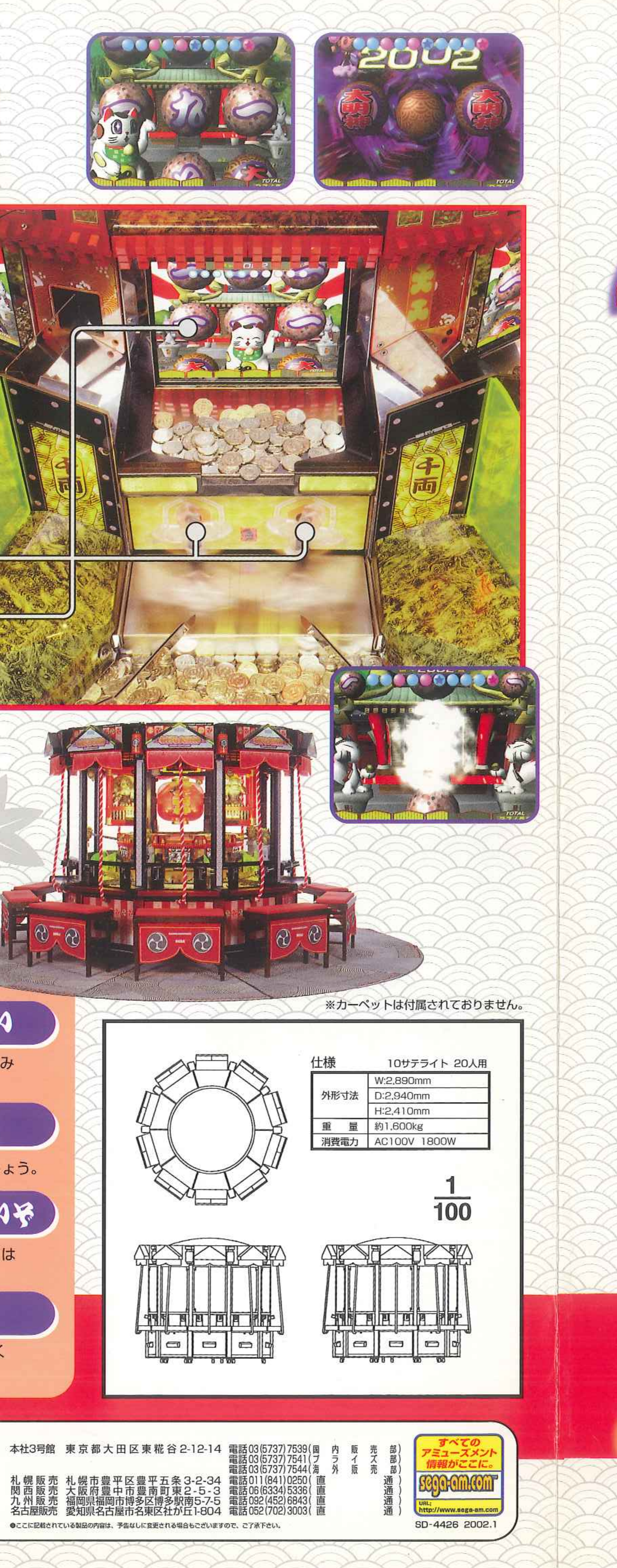

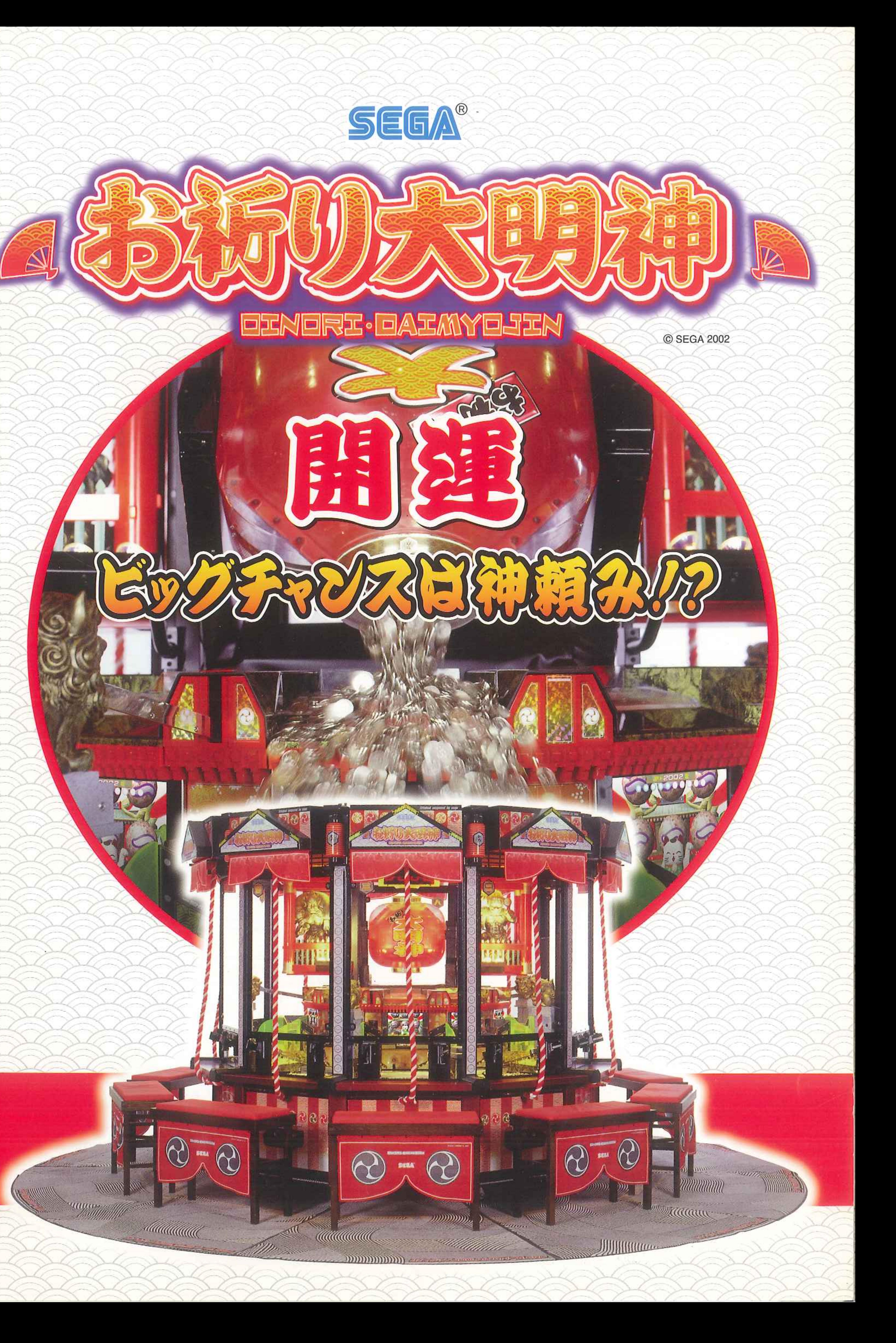

PENORE · OAEMY OUE

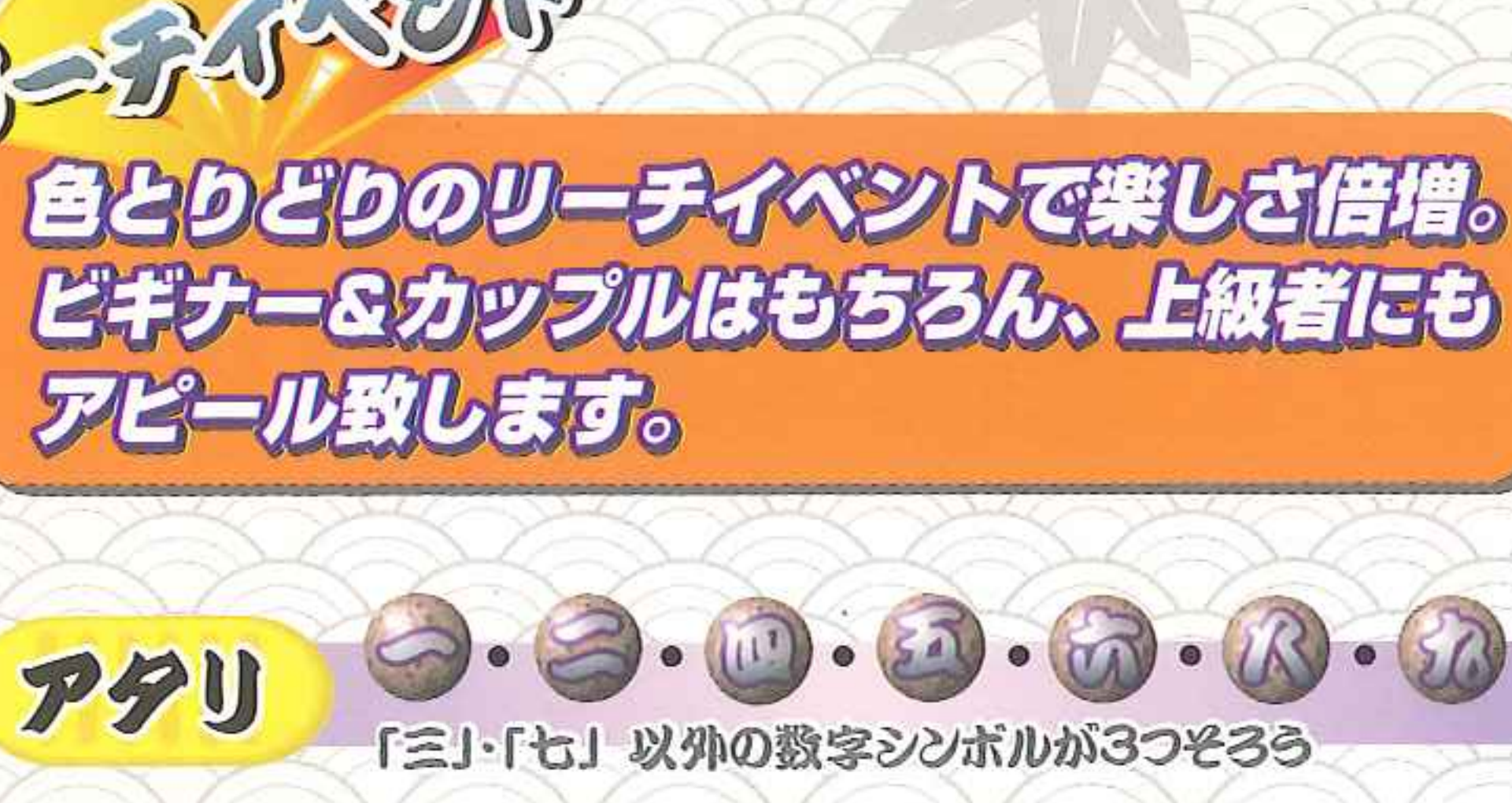

スロットの数字が揃うとメダルがトレイ上に支払われます。

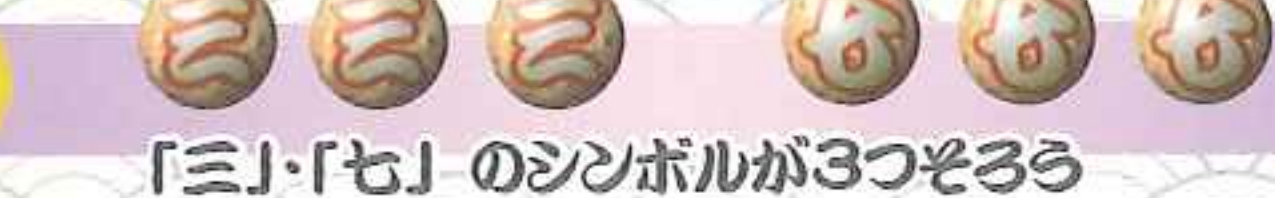

スロットの3もしくは7が揃うとチャッカー上のトレイが動き、 そこにプールされていたメダルがフィールド上に払い出されます。

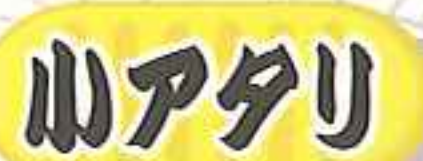

大アタリ

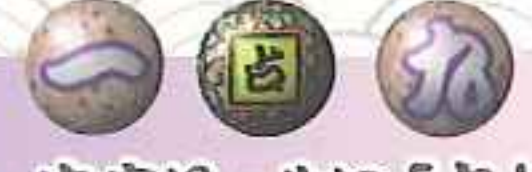

中央りールに「占」シンボルが停止

抽選スロットの真ん中にスロットの「占」が止まると、プレイヤーが スズヒモを振って得た得点分のメダルが払い出されます。また同時 に同じ得点が画面下の絵馬のゲージに溜まっていき、このゲージが いっぱいに溜まるとチャッカー上のトレイにプールされていたメダル が払い出されます。

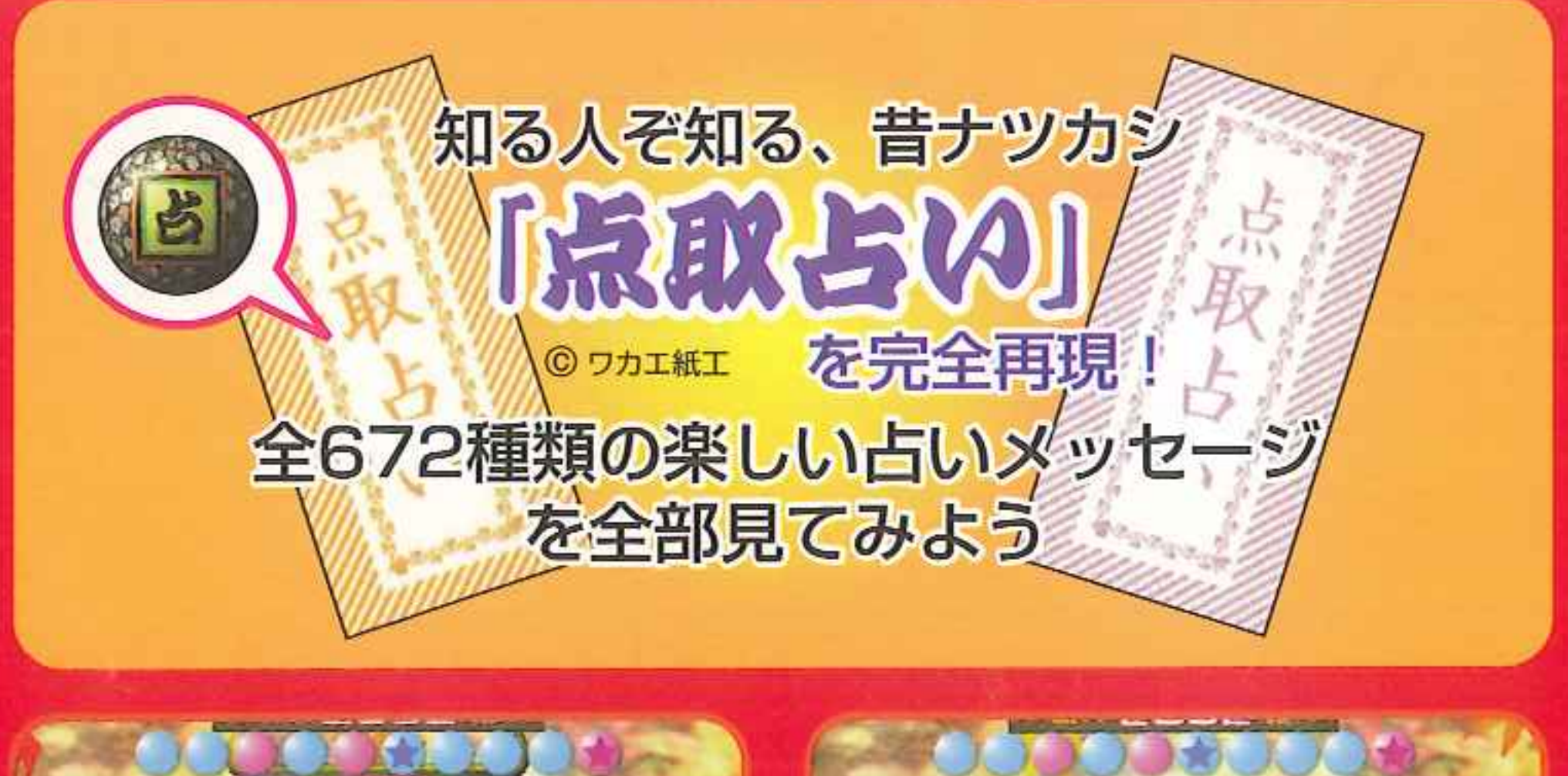

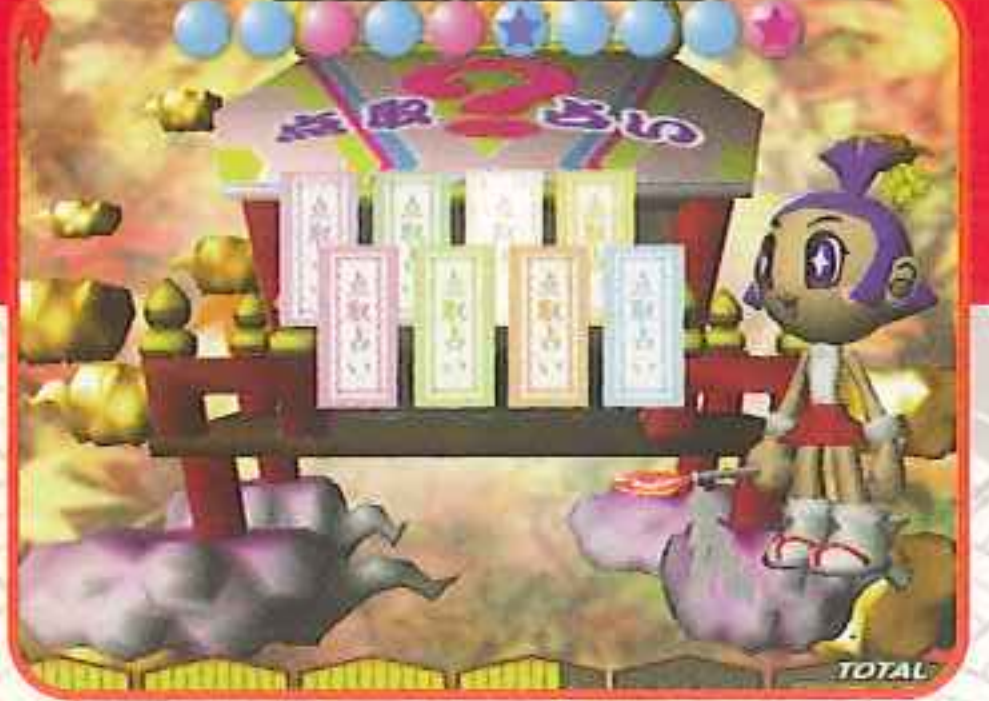

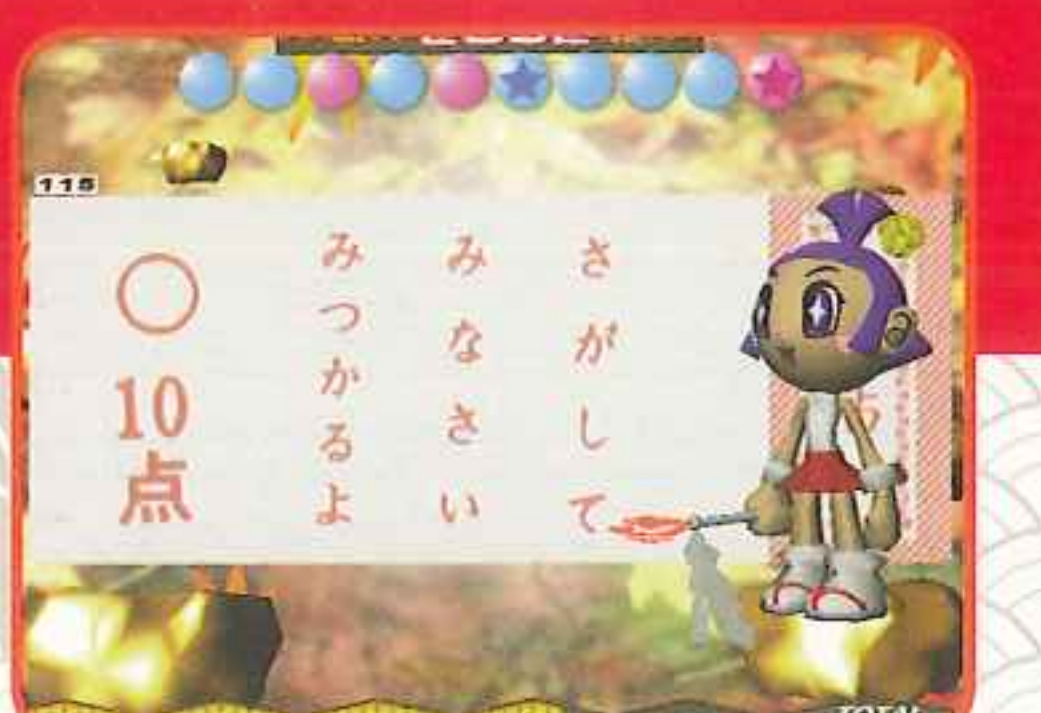

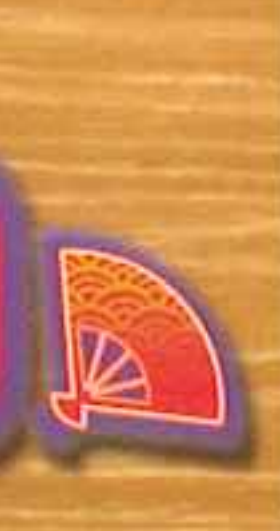

C SEGA 2002

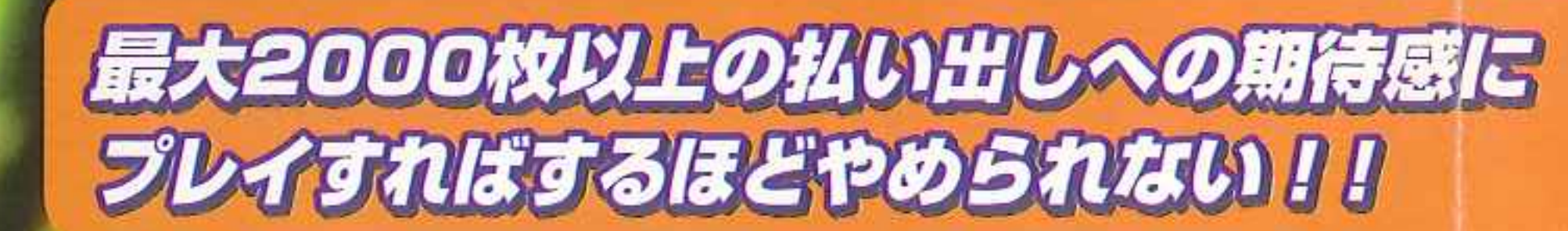

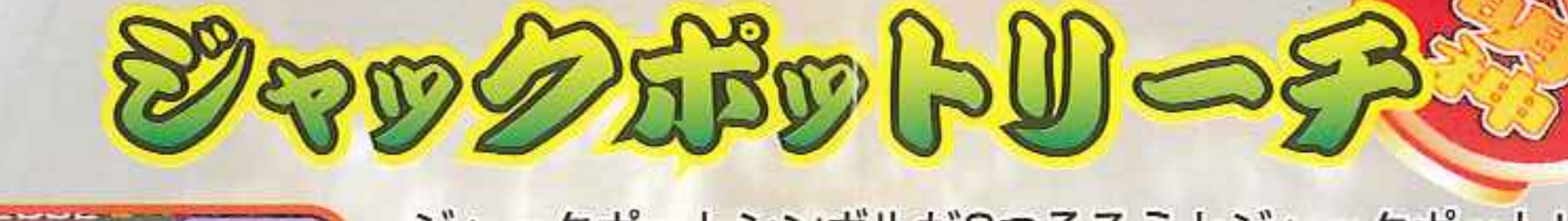

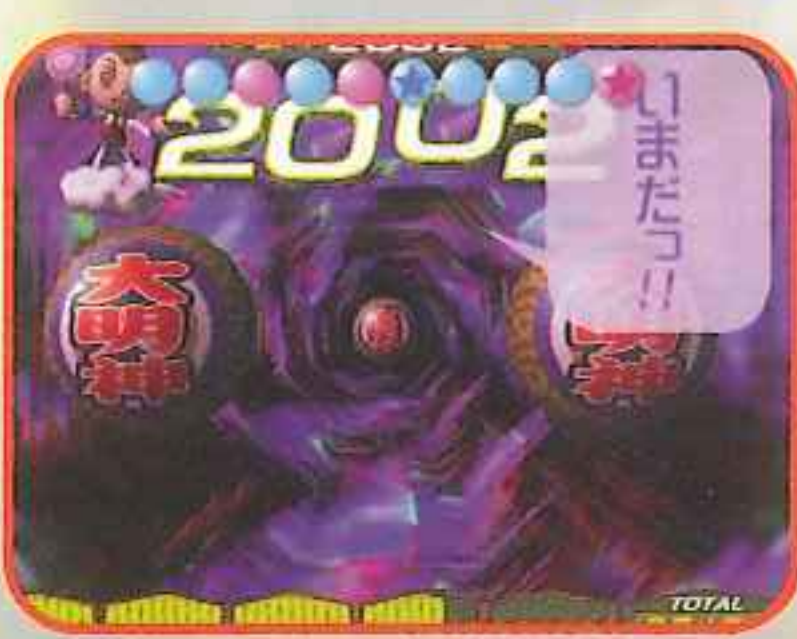

ジャックポットシンボルが2つそろうとジャックポットリーチ発生! 最大2000枚以上の払い出しも可能なビッグチャンス "ジャック ポットリーチ"へと進みます。 イベント中「いまだっ!!」の合図があったらスズヒモを左右 に振りましょう。祈りが神様に届けば、ジャックポット発生!! いままでに見た事もない大迫力で提灯から大量メダルが払い 出されます。

メダルゲーム界に純和風プッシャーゲームが登場しました。 遊び方は単純明快、 風車型チャッカーにメダルを上手に投入していくだけでさまざまなリーチアクション を楽しむことができます。また発生するイベントによってはスズヒモを振ること によってジャックポットやボーナスメダルをゲットすることが可能です。 観ているだけでも楽しくなってしまう和風ビジュアル&アクションで、たくさん の家族連れやカップル、メダルプレイヤーにもアピールいたします。

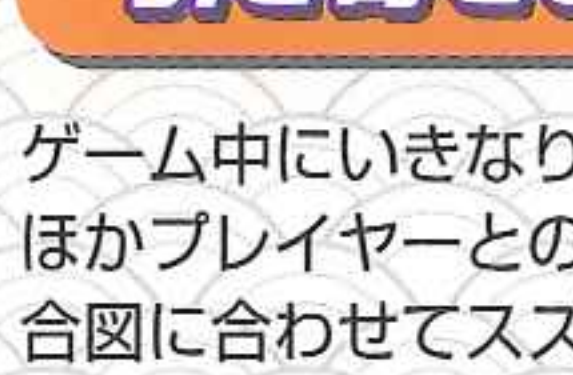

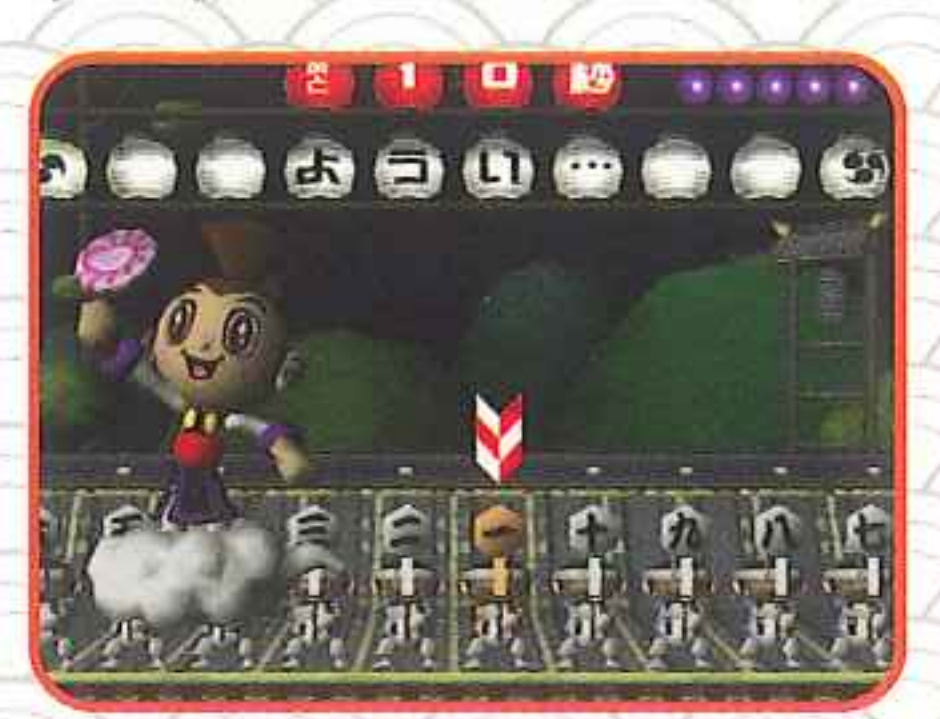

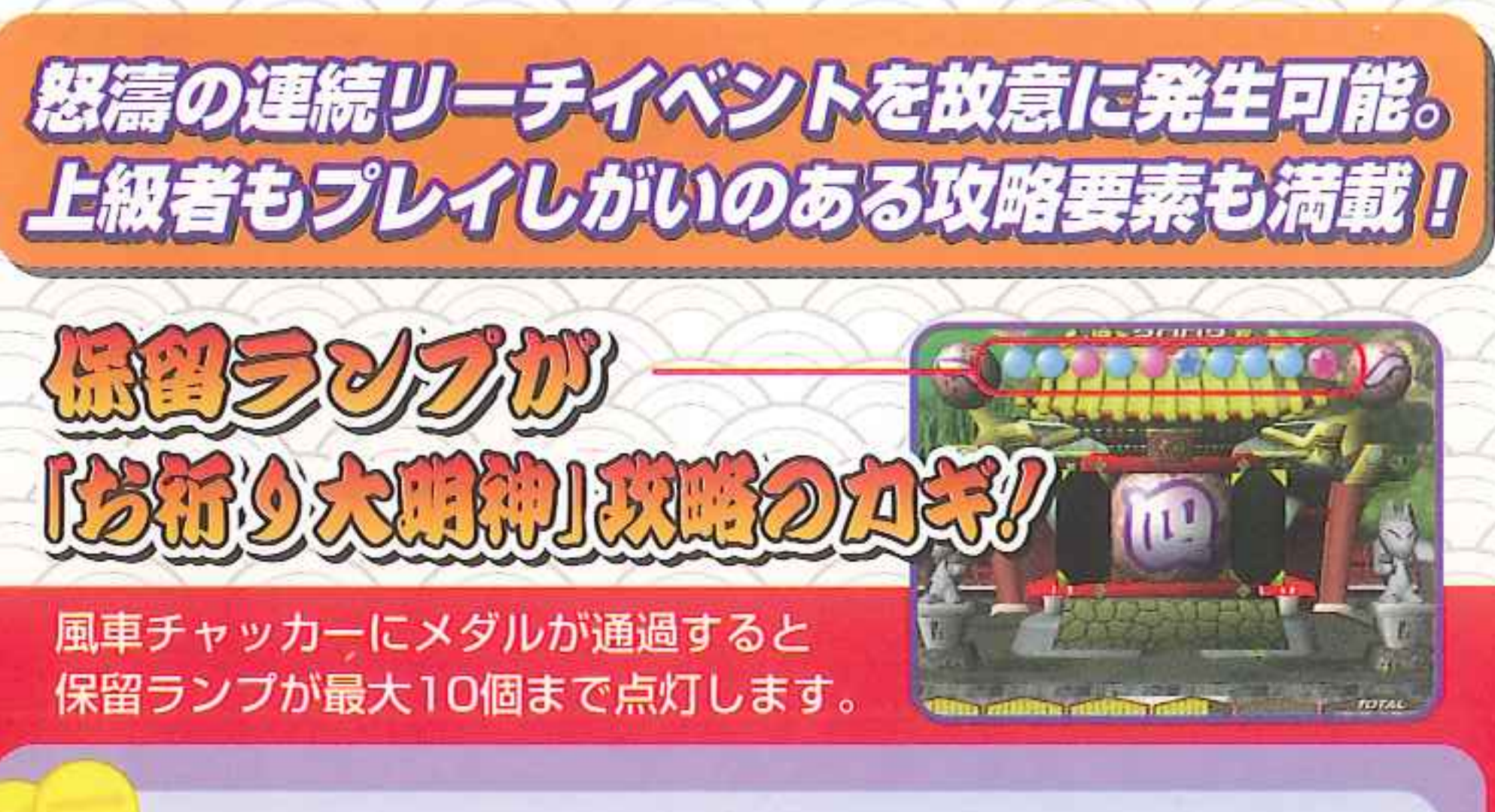

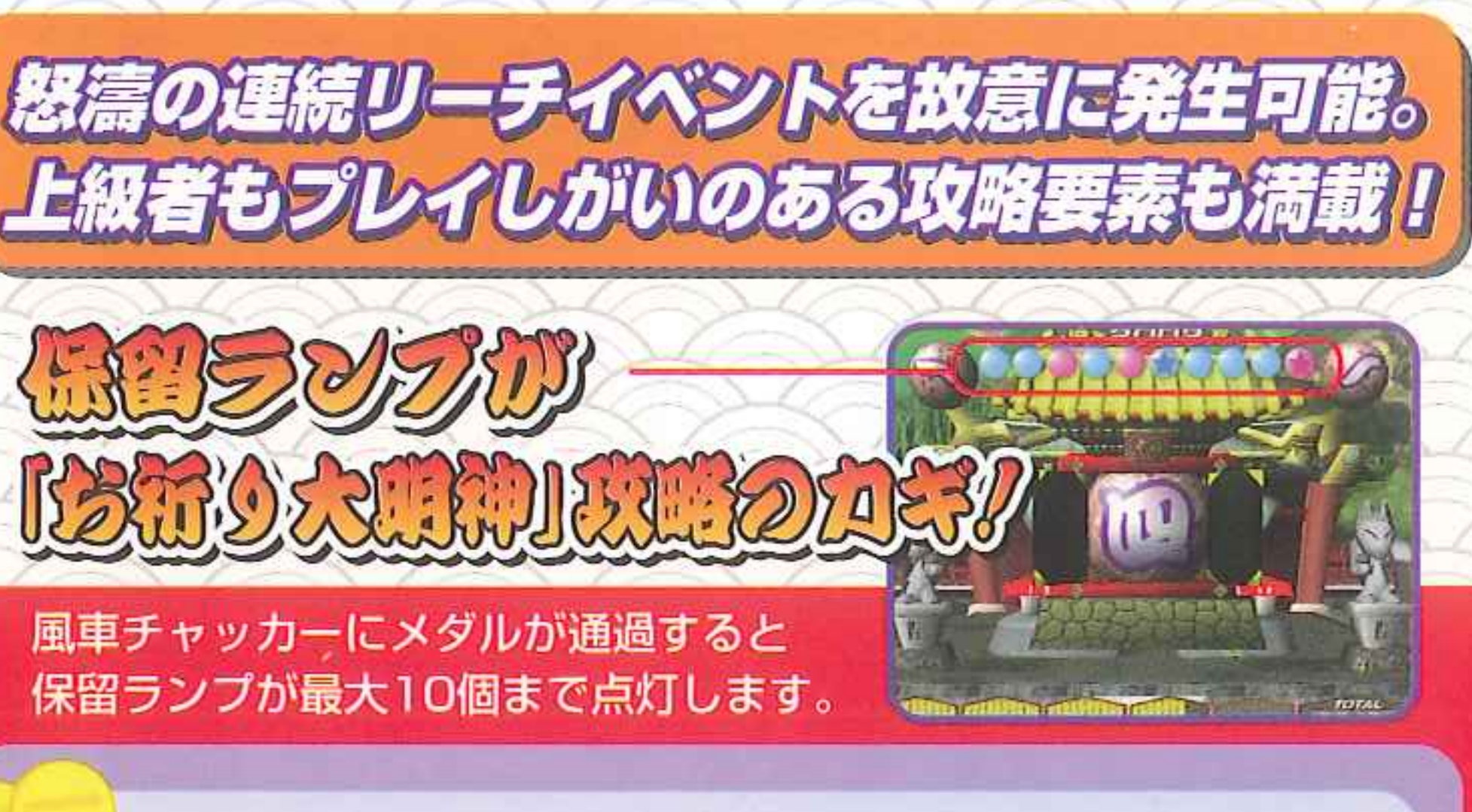

当たりやすい 0000000000 ここでは必ず赤色が点灯 –– 一当たり確定 ★ ★がついてパワーアップ成功!!

秘密其の高青色よりも当たりやすくなっています。 秘密其つま 保留ランプが10個点灯した状態でコイン投入を止めてはただの損! 抽選を行います。 みごと成功すると保留に★・★がつき、この抽選は必ず当たります。 この状態でさらにチャッカーイン

おくない スコロー 10個すべての保留ランプが赤色に点灯すると、10個の保留ランプ<br>おくない保留ランプに変化します。虹色保留ランプでの 抽選は、必ずジャックポットリーチが発生します。 **DOOOOOOOO** 

全部赤色にすると

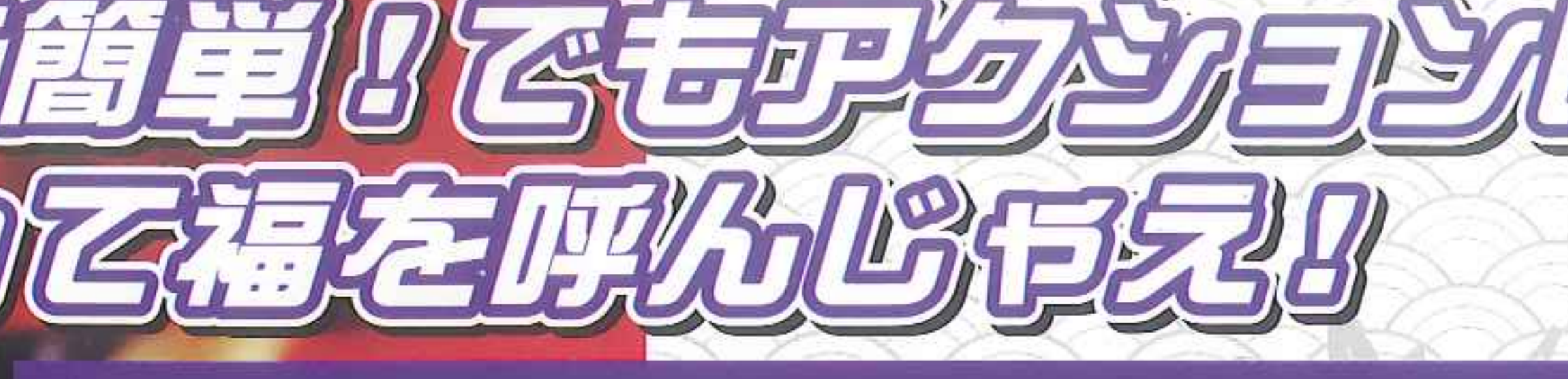

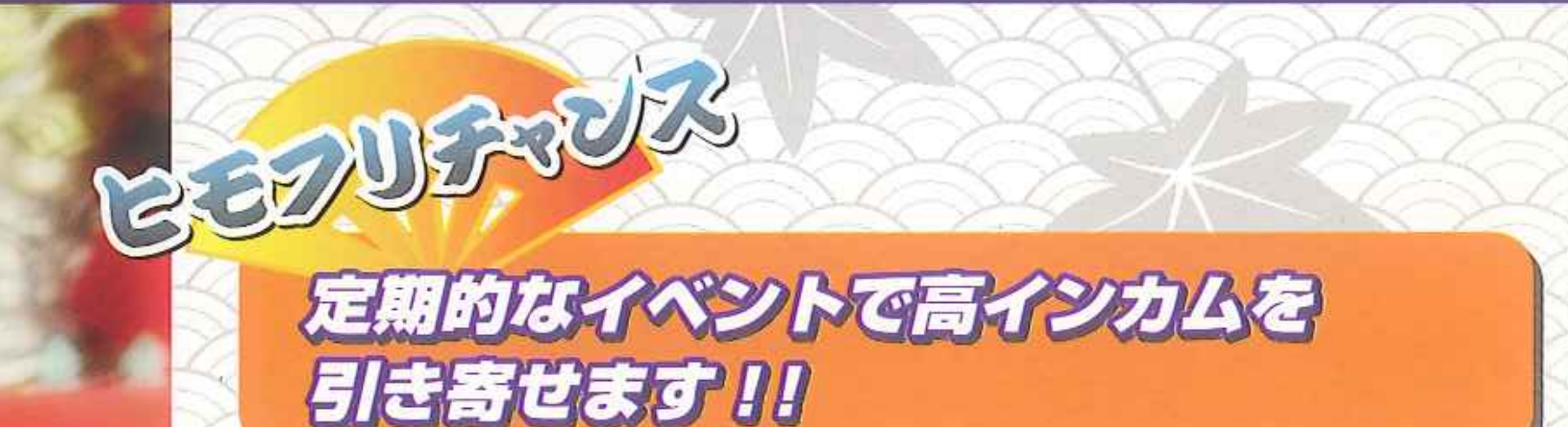

ゲーム中にいきなり「ヒモフリちゃんす」の垂れ幕が画面上に現れると、 ほかプレイヤーとの競争型のヒモフリチャンスが発生します。 合図に合わせてスズヒモをテンポよく振ってください。 一位を取ることができれば大量のメダルを獲得することが可能です。

> 赤いハッピを着ているのがプレイヤー のオヤジ。他の青いオヤジに負けない ようにスズヒモを振って制限時間いっぱい までマトイを伸ばしていきましょう。 一番高く上がったマトイのプレイヤー が優勝です。 優勝席にはメダルが払い出されます。

虹色保留でジャックボットリーチ確定